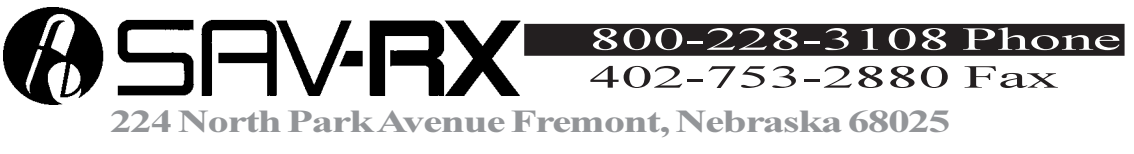

## Reimbursement Request

## PATIENT INFORMATION

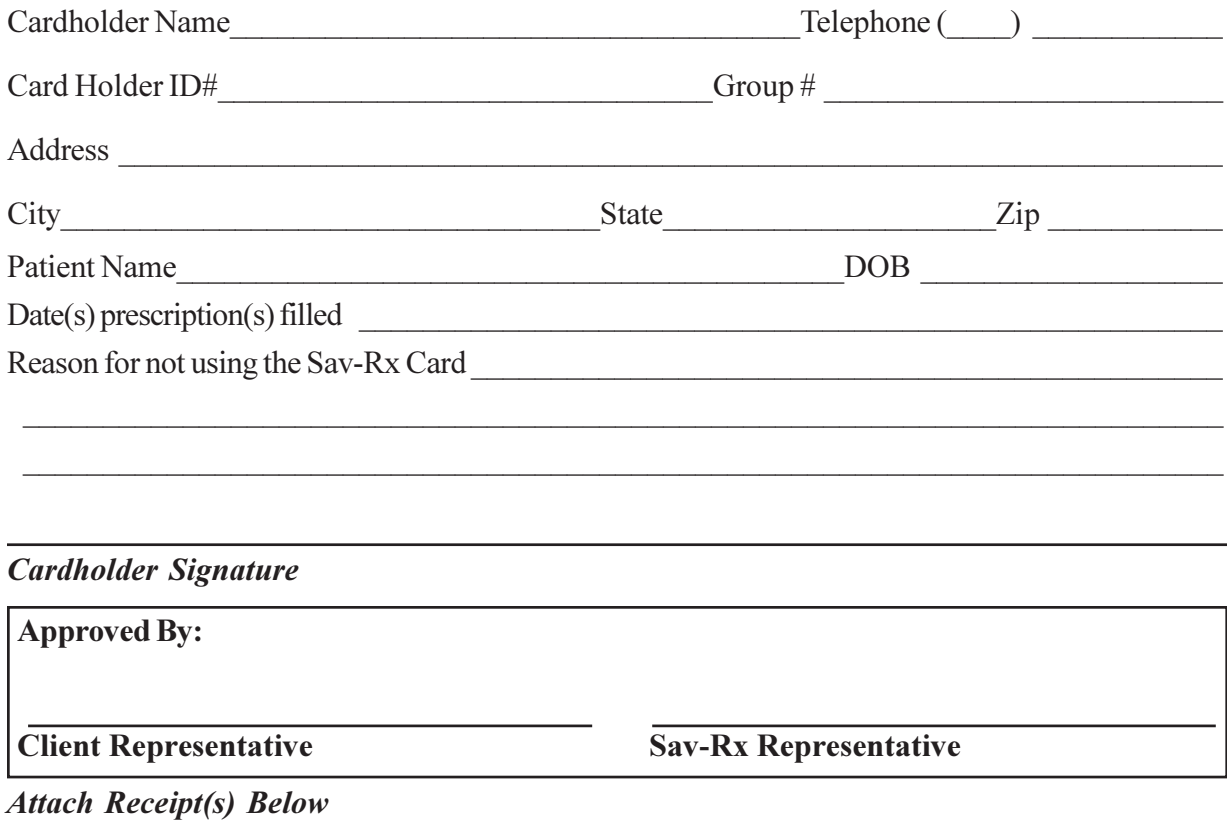

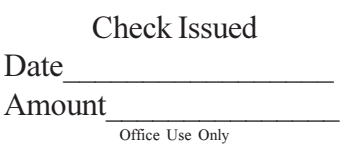